# **bet365 6 scores challenge - 2024/08/24 Notícias de Inteligência ! (pdf)**

**Autor: symphonyinn.com Palavras-chave: bet365 6 scores challenge**

# **bet365 6 scores challenge**

Desde a implementação do Pix no Brasil, os jogadores de apostas online têm buscado por um guia completo sobre como fazer depósitos e saques na Bet365 usando essa modalidade de pagamento rápida e eficaz.

### **Requisitos para fazer depósitos e saques na Bet365 usando Pix**

Para utilizar o Pix na Bet365, é necessário ter uma conta na plataforma e uma conta bancária brasileira que suporte esse método de pagamento. Atualmente, a Bet365 não suporta saques via Pix, sendo necessário escolher outro sistema de pagamento para realizar esse procedimento.

### **Como fazer depósitos na Bet365 usando Pix**

- 1. Faça login na sua bet365 6 scores challenge conta na Bet365.
- 2. Clique em bet365 6 scores challenge "Banco" na área do usuário e selecione "Depósito".
- 3. Confira o método de pagamento disponível e selecione o banco.
- 4. Insira os dados bancários.
- 5. Escolha o valor do depósito.
- 6. Clique em bet365 6 scores challenge "Continuar" e finalize a solicitação.

### **É cobrado alguma taxa de transação pela Bet365 ao utilizar o Pix?**

A Bet365 não cobra taxas de transação para o Pix ou outras formas de pagamento, incluindo cartões de crédito e débito, boleto bancário e transferência bancária.

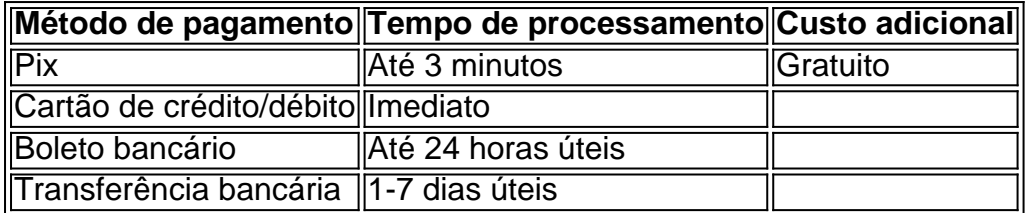

### **É seguro utilizar o Pix na Bet365?**

Sim, o Pix é um método de pagamento extremamente seguro, una vez que todos os dados enviados durante a transação são criptografados e as informações da conta bancária não são armazenadas pelo site. Contudo, é importante escolher uma senha forte e manter seu dispositivo e contas online protegidos contra ameaças de segurança, como malware e phishing.

# **Conclusão**

Com o advento do Pix no Brasil, os pagamentos online têm se tornado mais rápidos e seguros do

# **Partilha de casos**

#### **Eu sou um caso típico envolvendo o Pix e a bet365.**

Sou um apostador brasileiro que sempre utilizei o Pix para depositar e sacar meus ganhos na bet365. Sempre achei esse método muito prático e rápido, e nunca tive nenhum problema.

#### **Contexto do caso:**

No entanto, em bet365 6 scores challenge abril de 2023, a bet365 anunciou que não estaria mais oferecendo saques via Pix. Isso me deixou muito decepcionado, pois era o meu método de saque preferido.

#### **Descrição específica do caso:**

Entre em bet365 6 scores challenge contato com o suporte ao cliente da bet365 para perguntar sobre a mudança. Eles me informaram que a decisão foi tomada devido a problemas técnicos com o Pix.

#### **Etapas de implementação:**

Como não era possível sacar via Pix, tive que encontrar um novo método de saque. Optei pela transferência bancária, que é um pouco mais lenta, mas ainda é confiável.

#### **Ganhos e conquistas do caso:**

Apesar de estar decepcionado com a mudança, consegui encontrar um novo método de saque que atende às minhas necessidades. A transferência bancária é um pouco mais lenta, mas ainda é um método seguro e confiável.

#### **Recomendações e cuidados:**

Recomendo que os apostadores brasileiros que utilizam o Pix pesquisem métodos alternativos de saque antes que a mudança entre em bet365 6 scores challenge vigor. Existem várias outras opções disponíveis, como transferência bancária, boleto e carteiras digitais.

#### **Conclusão:**

Embora a bet365 tenha descontinuado os saques via Pix, ainda existem vários outros métodos de saque disponíveis para os apostadores brasileiros. É importante pesquisar e encontrar um método que atenda às suas necessidades específicas.

## **Expanda pontos de conhecimento**

### **Como fazer um saque via Pix na bet365**

1. Acesse o site ou o app da bet365 e faça login com sua bet365 6 scores challenge conta.

- 2. Em seguida, abra o menu de usuário.
- 3. Preencha os dados solicitados pela plataforma e informe o valor a ser transferido.
- 4. Confirme a retirada clicando ou tocando no grande botão "Saque".

Normalmente, o depósito via bet365 Pix é compensado imediatamente, muitas vezes em bet365 6 scores challenge menos de dois minutos.

Insira os detalhes da sua bet365 6 scores challenge conta bancária: Será solicitado que você insira os detalhes da sua bet365 6 scores challenge conta bancária, incluindo nome do banco, número da conta, número da agência e CPF. Defina o valor do saque: Escolha o valor que deseja sacar da sua bet365 6 scores challenge conta da Bet365 para a sua bet365 6 scores challenge conta bancária do Nubank.

# **Acesse o site da bet365 e faça o login:**

- 1. Clique em bet365 6 scores challenge "Banco", na área do usuário, e selecione "Saque".
- 2. Confirme o método de pagamento disponível.
- 3. Selecione o banco e informe os dados bancários.
- 4. Escolha o valor do saque.

5. Clique novamente em bet365 6 scores challenge "Saque" e finalize a solicitação.

## **comentário do comentarista**

Olá, tudo bem? Agora vamos falar sobre como funciona o processo de depósitos e saques na Bet365 usando o Pix no Brasil em bet365 6 scores challenge 2024.

Antes de começar, é importante saber que é necessário ter uma conta na Bet365 e uma conta bancária brasileira que suporte esse método de pagamento. Porém, é preciso ressaltar que a Bet365 ainda não suporta saques via Pix, sendo necessário escolher outro sistema de pagamento para realizar esse procedimento.

Para fazer depósitos na Bet365 usando Pix, siga as etapas abaixo:

- 1. Faça login na sua bet365 6 scores challenge conta na Bet365.
- 2. Clique em bet365 6 scores challenge "Banco" na área do usuário e selecione "Depósito".
- 3. Confira o método de pagamento disponível e selecione o banco.
- 4. Insira os dados bancários.
- 5. Escolha o valor do depósito.
- 6. Clique em bet365 6 scores challenge "Continuar" e finalize a solicitação.

Gostaríamos de ressaltar que a Bet365 não cobra taxas de transação para o Pix ou outras formas de pagamento, incluindo cartões de crédito e débito, boleto bancário e transferência bancária. Além disso, vale lembrar que o Pix é um método de pagamento extremamente seguro, já que todos os dados enviados durante a transação são criptografados e as informações da conta bancária não são armazenadas pelo site. Contudo, é importante escolher uma senha forte e manter seu dispositivo e contas online protegidos contra ameaças de segurança, como malware e phishing.

Em resumo, o Pix trouxe benefícios significativos para os pagamentos online no Brasil, oferecendo maior rapidez e segurança nas transações. Utilizá-lo na Bet365 é uma ótima opção, desde que se tome cuidado com segurança.

Obrigado por ler e esperamos que tenham gostado dessa breve explicação sobre como utilizar o Pix na Bet365. Até a próxima!

#### **Informações do documento:**

Autor: symphonyinn.com Assunto: bet365 6 scores challenge Palavras-chave: **bet365 6 scores challenge** Data de lançamento de: 2024-08-24 10:08

### **Referências Bibliográficas:**

- 1. [crazy time blaze como jogar](/post/crazy-time-blaze-como-jogar-2024-08-24-id-22797.pdf)
- 2. [atlético paranaense e bragantino palpite](/atl�tico-paranaense-e-bragantino-palpite-2024-08-24-id-6841.pdf)
- 3. [candy crush online grátis click jogos](/post/candy-crush-online-gr�tis-click-jogos-2024-08-24-id-16167.html)
- 4. <u>[pou jogo](https://www.dimen.com.br/aid-pou-jogo-2024-08-24-id-39709.shtml)</u>